**Скачать AutoCAD Код активации крякнутый [32|64bit] 2022**

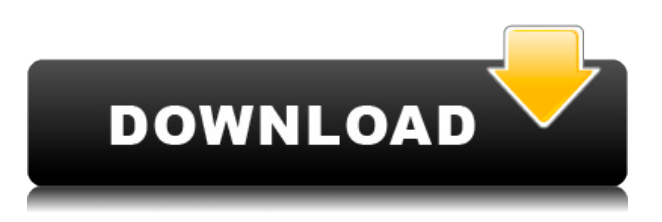

Даже не думайте об этом — вы можете автоматизировать большую часть работы по юридическому описанию! Вы можете экспортировать рисунок в электронную таблицу Excel, а затем импортировать эту таблицу в свой скрипт Python. Только представьте, что вы можете сделать со своей собственной электронной таблицей! Здесь больше информации. При создании модулей пользователь создает топологию с блоками, формами, текстом и т. д. и может добавлять компоненты сборки. Он/она может добавить синюю строку текста с описанием, и оно будет отображаться разными цветами (или иметь соответствующий текст или шрифт). Кроме того, пользователь может добавить фоновое изображение из URL-адреса из Интернета. Этот модуль позволяет добавить в модуль комбинацию всех этих элементов. Теперь мы можем автоматизировать все точечные соединения, которые мы рисуем, с помощью нашего ключа описания. На вкладке «Инструменты» в области инструментов мы выберем символы редактирования, и мы можем выбрать один из нескольких имеющихся у нас символов. Вы увидите, что у нас есть круг, треугольник, ромб, квадрат и еще один, где он пересекает сам себя, и это крест. Если мы выберем один из этих ключей описания, например, BOB для нижней части банка, и выберем настройки точки, мы можем задать точке круг, треугольник, ромб, крест, квадрат, прямоугольник и т. д. на. Мы также можем установить определенную информацию о точке, например, номер участка. Я покажу вам, как использовать его позже в уроке. С каждым из них мы можем назначать собственные символы точек, например, пойти прямо сюда и выбрать из нашей библиотеки символов точек, и мы даже можем установить стиль точек, стили меток точек, заголовок точки и т. д. Однако здесь у нас есть не только стиль точки и стиль метки точки, но также мы можем автоматизировать тип точки. Это причудливый способ сказать, что мы можем выбрать стиль точки на основе ключа описания, но мы также можем выбрать, должна ли она быть точкой или соединением.Итак, давайте выберем здесь перекресток, и вы увидите, что теперь мои выбранные точки отображаются в виде креста.

## **AutoCAD Скачать бесплатно Полная версия кейгена Лицензионный ключ [32|64bit] 2022**

Демо-версия AutoCAD на сегодняшний день является лучшим вариантом для новых пользователей. Я пробовал другие продукты, прежде чем попробовать AutoCAD, но после того, как я его использовал, я не вижу необходимости смотреть на какое-либо другое программное обеспечение. Так как я нашел его довольно экономичным и простым в использовании, я настоятельно рекомендую его. Тем, кто хочет быть в курсе новых функций, понравится бесплатная версия CMS IntelliCAD, которая предлагает бесплатное обновление каждый месяц. Бесплатная демо-версия AutoCAD немного ограничена, но если вы хотите знать, достаточно ли она хороша, чтобы за нее платить, бесплатная версия — это то, что вам нужно. Есть ли ограничения AutoCAD? CMS IntelliCAD имеет ограничения, и одно из них заключается в том, что вы не можете всегда использовать один и тот же бренд AutoCAD, который является единственным программным обеспечением, в котором вы можете использовать свои чертежи из одной программы в другую. Я удивлен, что они не упомянули об этом на своем веб-сайте, поскольку это была моя самая большая жалоба на использование любого программного обеспечения. Если вы не хотите вдаваться в ограничения, то AutoCAD — идеальное решение для вас. Могу ли я использовать AutoCAD бесплатно FreeCAD — это бесплатное программное обеспечение САПР с открытым исходным кодом и интерфейсом для начинающих. Основным преимуществом FreeCAD по сравнению с другими инструментами САПР являются

инструменты визуального проектирования. Он позволяет создавать стандартные объекты произвольной формы и упрощает изменение объектов в режиме реального времени. Если у вас нет 3D-принтера, вы также можете использовать FreeCAD для создания 3D-моделей и экспорта их в различные форматы. Вы можете использовать это программное обеспечение САПР в личных и коммерческих целях. Файлы FOD можно изменять из FreeCAD, что делает его идеальным для инженеров, архитекторов и студентов.

## *Посетите веб-сайт (бесплатно) (Свободно)* 1328bc6316

## **AutoCAD Полный ключ продукта For Mac and Windows {{ ?????а??????? ?????? }} 2023**

AutoCAD сильно отличается от SketchUp, но это, безусловно, полезный инструмент. Вы можете научиться проектировать что угодно, от мебели до зданий, но это не обязательно. Хорошей отправной точкой является обучение вашего класса или детей тому, как использовать одно из бесплатных, простых в освоении онлайн-приложений, которые можно широко использовать для создания и печати 3D-моделей. Это хорошая и интересная подготовка к использованию более продвинутых настольных программ для 2D- и 3D-чертежа (таких как AutoCAD). Следующие шаги являются демонстрацией того, как использовать команды клавиатуры и как решать распространенные проблемы. Решайте упражнения и тесты, чтобы проверить свой прогресс. ACADANY — это бесплатная услуга, которую можно сделать только онлайн, но это не так уж и плохо. С ACADANY вы можете использовать весь набор бесплатных услуг, предоставляемых Autodesk, и это именно то, что должен делать новый CADer. Вы научитесь использовать AutoCAD и большинство других программ в бесплатной среде. Это можно сделать с компьютера или мобильного устройства. Когда студентов оценивали, их просили проанализировать символы на рисунке, чтобы определить, правильно ли они выполнили задание, а также просили сделать прогноз относительно общей сложности задания. Студентов попросили сообщить свой прогноз, ответив на следующий вопрос: «Как вы считаете, эта работа легкая, трудная или сложная?» Студентов также попросили написать обзор из 2-3 предложений о предпринятых действиях и их уровне сложности. Есть хорошие учителя, которые преподают САПР. Представьте, что вы один из тех новичков в САПР. Вы слоняетесь и читаете книги с практическими рекомендациями, когда сталкиваетесь с чем-то, чего не знаете. Как вы проводите исследование или находите ответ? Вы можете начать с поиска темы в Google.

autocad скачать с кряком autocad 2010 скачать ключ autocad скачать кряк lisp для autocad скачать autocad lisp скачать coorn lisp autocad скачать lisp autocad скачать autocad 2010 русский скачать бесплатно autocad 2012 русский скачать бесплатно autocad 2018 скачать бесплатно русский

Одними из лучших навыков, которыми вы можете обладать, являются умение решать проблемы и учиться на практике. По этой причине вам захочется получить реальный проект с реальными сроками. Опять же, сначала вам придется научиться пользоваться AutoCAD, а затем научиться решать проблемы и находить подходящее решение. Вы также узнаете, как привлечь других людей и профессионалов к вашему проекту. Вовлекая другие стороны, вы научитесь общаться с ними и сможете профессионально управлять их ожиданиями. Я использую AutoCAD с версии 1999. Мне очень сложно осваивать новое программное обеспечение, а я пользуюсь САПР с 17 лет. Мне потребовалось около 3 лет, чтобы AutoCAD 2007 и новее начали мне помогать. Кроме того, мне потребовалось много времени, чтобы определить, смогу ли я использовать Revit. Изучив и используя Revit 2012, я смог создать подробные чертежи для крупного строительного проекта. AutoCAD — самое популярное приложение САПР. Если вы изучаете инженерную программу и хотите узнать, как использовать AutoCAD, вам следует прочитать эту статью. В следующих абзацах мы перечислим различные способы обучения AutoCAD для начинающих. Конечно, уровень сложности также будет зависеть от вашего опыта работы. Если у вас есть

представление о том, над какими проектами вы будете работать, вы сможете сразу приступить к делу. Если вы понятия не имеете, над какими проектами вы будете работать, вам может быть не знаю. Конечно, то, что вы знаете о САПР, должно относиться к тому типу проектов, над которыми вы хотите работать. Вы должны изучить основы использования программного обеспечения, такого как AutoCAD, и как использовать базовую командную строку. Вы также должны понимать терминологию и типичные команды, используемые в отрасли. Вы можете найти подобные учебные ресурсы в Интернете и на форумах. Интернет-блоги также являются хорошим ресурсом.Интернет-форумы помогут вам получить информацию о различных возможностях и функциях программного обеспечения, доступных для вас. Также важно участвовать в проектах и завершать проекты, чтобы узнать больше о том, как вы хотели бы использовать AutoCAD.

Перво-наперво: вам понадобится графический планшет для создания эскизов и моделирования в AutoCAD, а затем вам также нужно научиться им пользоваться. Хотя можно рисовать и экспортировать свою работу на графический планшет с помощью стандартной мыши, гораздо проще приобрести специальный инструмент. В качестве альтернативы вы можете научиться пользоваться ручкой, но это еще один навык, и, по большинству оценок, его освоение занимает гораздо больше времени. В настоящее время WinPen является наиболее надежным и экономичным вариантом на рынке, но он доступен для ряда операционных систем (а также для планшетов). Лучший вариант — найти метод, который работает для вас: для пользователей Windows WinPen стоит дополнительных затрат. Но если вы пользователь Mac, у вас есть все преимущества дополнительных инструментов Apple Pencil, в том числе возможность записывать и записывать свои идеи прямо в программе. AutoCAD означает автоматизированное проектирование. Программное обеспечение для 3D-рисования полезно во многих отраслях, поскольку его легко освоить и использовать. Если вы новичок, ознакомьтесь с AutoCAD App Builder. Это мобильное приложение можно использовать на любом мобильном устройстве для студентов, и оно идеально подходит для изучения основ. AutoCAD не самая удобная и понятная программа, но это и не обязательно. Вы можете выполнять некоторые из наиболее распространенных задач с помощью мастеров AutoCAD. Просто не забудьте использовать их экономно, поскольку они делают AutoCAD менее удобным для пользователя. Лучше всего изучать AutoCAD с помощью мастеров и учебных пособий. Выбранное вами рабочее пространство будет определять доступные вам инструменты и функции. Если вы новичок, возможно, вы заметили, что команды сначала недоступны. Они появятся в следующих шагах и на снимках экрана. Чем более продвинутым вы станете, тем больше команд и опций у вас будет доступ. Вы также заметите, что с каждой командой часто связано руководство для начинающих.На самом деле, лучший способ узнать об инструменте — это посмотреть, как преподаватель демонстрирует, как его использовать.

<https://techplanet.today/post/autocad-2022-241-con-clave-de-licencia-windows-actualizado-2023> <https://techplanet.today/post/descargar-autocad-2020-ingles-con-licencia-gratis-fix>

Попытка изучить AutoCAD может быть довольно сложной. Сейчас это может показаться несложным, но вы можете получить судороги, когда заблудитесь. Итак, если вы планируете научиться использовать программное обеспечение и, наконец, перейти в мир САПР, вы должны помнить, что это может быть непросто. Каждый новичок должен столкнуться с проблемой, прежде чем он сможет продолжить свою профессиональную жизнь и зарабатывать на жизнь. Из-за характера программного обеспечения это проблема, которую трудно

преодолеть. В этот день и век гибкого рабочего графика вы можете решить, как вы будете работать в соответствии со своими конкретными потребностями. Если вы хотите изучать AutoCAD дома, Интернет — ваш друг. Читайте как можно больше о программном обеспечении и следите за новостями Autodesk. Вы также можете записаться на занятия и, конечно же, получать деньги за свои усилия. AutoCAD — это то, что позволяет вам быстро проектировать что-то в 2D или 3D, и вам необходимо изучить основы программного обеспечения и то, как оно работает, прежде чем вы сможете извлечь из него максимальную пользу. Вам не нужно подписываться на официальную программу, но если вы хотите начать правильно, в Интернете есть множество руководств и видео, которые помогут вам начать работу с меньшими затратами времени. Это отличный вопрос AutoCAD, который заставляет вас понять, что **AutoCAD — это не просто программа, в ней заложено множество технологий, которые помогают AutoCAD работать наилучшим образом.** Здесь мы обсудим некоторые из них и то, как улучшить свой уровень владения AutoCAD. AutoCAD — это программное обеспечение для черчения, которое позволяет людям создавать 3D-объекты, и это может быть большим подспорьем для людей, которые хотят работать в строительной отрасли или смежных областях. Каждый, кто работает на рабочем месте, связанном со строительством, должен знать, как использовать AutoCAD. Однако одним из основных камней преткновения для начинающих является то, как представлен AutoCAD, будь то устрашающая система меню или огромный список команд.Для новых пользователей AutoCAD, которые ранее не использовали настолько сложное программное обеспечение, способ представления этого программного обеспечения обязательно оттолкнет их просто потому, что они не понимают, как его использовать. Из-за этого важно помнить, что не все программы САПР созданы одинаково, и для изучения некоторых программ может потребоваться немного больше терпения.

[https://jahaniel.com/wp-content/uploads/2022/12/Autodesk-AutoCAD-Hack-For-Windows-3264bit-202](https://jahaniel.com/wp-content/uploads/2022/12/Autodesk-AutoCAD-Hack-For-Windows-3264bit-2022.pdf) [2.pdf](https://jahaniel.com/wp-content/uploads/2022/12/Autodesk-AutoCAD-Hack-For-Windows-3264bit-2022.pdf)

<http://www.cpakamal.com/скачать-автокад-ревит-best/>

<https://mpnlive.net/wp-content/uploads/2022/12/railsaby.pdf>

[https://manufactur3dmag.com/wp-content/uploads/2022/12/AutoCAD-For-Mac-and-Windows-3264bit-](https://manufactur3dmag.com/wp-content/uploads/2022/12/AutoCAD-For-Mac-and-Windows-3264bit-2022.pdf)[2022.pdf](https://manufactur3dmag.com/wp-content/uploads/2022/12/AutoCAD-For-Mac-and-Windows-3264bit-2022.pdf)

<http://www.dblxxposure.com/wp-content/uploads/2022/12/2016-BETTER.pdf>

<http://hitechenterprises.in/?p=6266>

<https://pureskinblog.com/autodesk-autocad-cracked-2022/>

<https://www.goldwimpern.de/wp-content/uploads/2022/12/tamigarr.pdf>

<https://darbystrong.com/автокад-2020-скачать-с-кряком-work/>

<http://gadget-drawer.net/autocad-2023-24-2-серийный-номер-крякнутый-win-mac-x64-2023/>

<https://ppetn.com/wp-content/uploads/2022/12/BETTER.pdf>

<https://impic.ie/wp-content/uploads/2022/12/FREE.pdf>

<https://orbeeari.com/скачать-autocad-20-1-с-регистрационным-кодом-mac-win-2022/>

<https://citywharf.cn/autodesk-autocad-скачать-бесплатно-кейген-для-пожи/>

<https://www.francescopanasci.it/wp-content/uploads/2022/12/parenye.pdf>

[https://elevatedhairconcepts.com/wp-content/uploads/2022/12/Autodesk-AutoCAD-Hack-64-Bits-2023](https://elevatedhairconcepts.com/wp-content/uploads/2022/12/Autodesk-AutoCAD-Hack-64-Bits-2023.pdf) [.pdf](https://elevatedhairconcepts.com/wp-content/uploads/2022/12/Autodesk-AutoCAD-Hack-64-Bits-2023.pdf)

<https://100comments.com/wp-content/uploads/2022/12/mirgeor.pdf>

<https://enrichingenvironments.com/wp-content/uploads/2022/12/couurb.pdf>

<https://www.distributorbangunan.com/autodesk-autocad-взломаный-серийный-номер-64-bits-2023/> <http://masterarena-league.com/wp-content/uploads/2022/12/deanpan.pdf>

AutoCAD похож по функциям на многие другие программы. По сути, это программа для

черчения или рисования. Это программа «укажи и щелкни». В лучшем случае вы найдете его очень простым в использовании. Но, как и в любой другой программе, вы, вероятно, будете делать много проб и ошибок. Независимо от того, какая у вас работа, компьютерное проектирование становится все более распространенным. Даже если у вас нет архитектурного образования, вы все равно можете внести свой вклад в архитектурный дизайн. Независимо от того, какую карьеру вы выберете, AutoCAD станет отличным инструментом. Это позволит вам работать на многих уровнях. **6. Кто-нибудь знает хорошие ресурсы для изучения концепций трехмерного рисования и черчения? Не конкретные команды, а концептуальное понимание частей 3D-графики.** Если вы решили, что сложность AutoCAD слишком усложняет вам начало вашего путешествия в мир САПР, вы всегда можете найти менее сложное программное обеспечение для рисования, которое позволит вам создавать базовые проекты. Есть много других, более дешевых альтернатив, которые будет намного легче освоить. Существуют бесплатные альтернативы Visio для программного обеспечения CAD, такие как SolidWorks. Это хорошие программы, но они не такие, как настоящие. Если вы хотите инвестировать свое время, деньги и энергию, то вы можете дать шанс более сложным программам САПР. Это только вопрос времени, когда вы пожалеете о своем выборе. Первое, что нужно понять об AutoCAD, это то, что это не простая программа для черчения. Он предназначен для производства, поэтому вы увидите множество инструментов для создания объектов с непрерывными размерами и точностью. Вы также увидите инструменты для создания поперечных сечений и производства многих типов печатных материалов. Если вы хотите рисовать или трассировать основные 2D-геометрические фигуры, вам необходимо приобрести другой пакет. Однако, как только вы изучите основы, вы получите возможность манипулировать фигурами и создавать сложные конструкции.Например, вы можете создавать 3D-модели, а затем назначать материалы, размеры и текстуры различным компонентам модели.